## Top 3 Free Video to MP3 Converter Review and Download

Sometimes we want to extract music or audio from videos. This guide introduces 3 top video 2 MP3 converters for converting video to MP3 free.

You may not want to strain eyes at any time. Rather, listening to music or funny stuff is a good alternative. Or you just find it a good way to learn a new language to extract audio from videos when you don't have much time holding a device and watching videos. Anyway, you can find out more than one reason to convert video to audio, mostly to MP3, in a very short time. This post picks out top 3 free video to MP3 converter programs with download links given, thereby you don't have to upload or expose your personal videos and restrict to online video-to-MP3 converting sites.

# Top 3 free video to MP3 converter review and download

DVDVideoSoftware Free Video to MP3 Converter
 ☆☆☆☆☆

Supported video formats:

AVI, IVF, DIV, DIVX, OGV, MPG, MPEG, MPE, MP4, M4V, WMV, ASF, MOV, QT, TS,

MTS, M2T, M2TS, MOD, TOD, 3GP2, 3GPP, 3GP, 3G2, DVR-MS, VRO, FLV, F4V, AMV,

RM, RMM, RV, RMVB, MKV, etc.

#### Supported OS:

Windows XP/Vista/7/8

|                                   | MP5 Converter V | v. 5.0.28 build 827          | 1 7 5 5 T 5 5 5 |             |         |
|-----------------------------------|-----------------|------------------------------|-----------------|-------------|---------|
| E:\videos\DVI                     | D Creator.mp4   |                              |                 |             |         |
|                                   |                 | 1.                           |                 |             |         |
|                                   |                 | 100                          |                 | 1.2. 2      | 6       |
|                                   |                 |                              |                 |             |         |
|                                   |                 |                              |                 | and a state | 1       |
|                                   |                 |                              |                 |             |         |
|                                   |                 |                              |                 |             |         |
|                                   |                 |                              |                 |             |         |
| 3                                 |                 | -                            | 1 23            | 260         |         |
| Add f                             | iles            | Remove                       | Output name     | Tags        | Ŷ       |
| Add f                             | iles            | Remove                       | Output name     | Tags        | Ŷ       |
|                                   | files           | Remove<br>Music\             | Output name     | Tags        | Ŷ       |
| Add f<br>Save to:<br>Quality      | C:\             | Music\                       | Output name     | Tags        | ¢       |
| Save to:<br>Quality<br>MP3        | C:\             |                              | Output name     | Tags        | ÷       |
| Save to:<br>Quality<br>MP3<br>M4A | C:\             | Music\<br>y Joint Stereo MP3 | Output name     | Tags        | ÷       |
| Save to:<br>Quality<br>MP3<br>MP3 | C:\             | Music\<br>y Joint Stereo MP3 |                 | Tags        | Convert |

Free Video to MP3 Converter developed by DVDVideoSoftware is music converter freeware I personally like very much. As it relates to toolbar/home page hijack in

some way (this only happens when downloading from some download sites) and prompts upgrade (paid) window at times, it is not accepted by some people regardless of its merits. On the contrary, it is a powerful video to MP3 converter with multi audio formats/codecs supported. In addition to MP3, videos can be converted to AAC, OGG, WAV, WMA, APE, M4A, M4R, FLAC for both listening on iPod, iPhone or being used for other purposes. Different output quality levels are provided depending on the audio format. For example, when setting the audio output as MP3, users can choose from 32 Kbits to 320 Kbits, together with several types of VBR coding.

After adding files, setting "Save to" destination folder and output format & quality, you can click the "Convert" button to convert video to MP3. Converted audio files will be opened with iTunes by default. If you want to open the MP3 file with another player program, head to "Options..." to cancel the association. By customizing the "Theme" field, you can change the converter interface as the screenshot above.

Free download DVDVideoSoftware Free Video to MP3 Converter

## 2. Polaris Free Video to MP3 Converter

## \*\*\*\*

#### Supported video formats:

3G2, 3GP, ASF, AVI, FLV, MOV, MP4, MPG, RM, SWF, VOM, WMV, etc.

3

## Supported OS:

| Windows NT/98/Me/2000/XP/2003/Vista/7 |
|---------------------------------------|
|---------------------------------------|

| 😥 Fre | ee Video to MP | 3 Converter                                                  |                                   |          |
|-------|----------------|--------------------------------------------------------------|-----------------------------------|----------|
| File  | Help           |                                                              |                                   |          |
|       | Add Files      | Remove Files                                                 |                                   | Convert! |
|       | Files          |                                                              | Status                            |          |
|       | E:\videos\DVI  | D Creator.mp4                                                | Ready                             |          |
|       | Settings       |                                                              |                                   |          |
|       | Output folder: | <ul> <li>Same as source</li> <li>Specify a folder</li> </ul> | Output quality (bits per second): | 128k 👻   |
|       |                |                                                              |                                   |          |
|       |                |                                                              |                                   |          |
| Ready | 1              |                                                              |                                   |          |

Compared to the free Video 2 MP3 Converter launched by DVDVideoSoftware, the Polaris version is more accepted by the public, which is far easier and clearer. If you are not that familiar with computer manipulations, this program will fit you pretty much. Clic the big "+" button to add source video files, choose "Same as source" or "Specify a folder" as output, then set the output MP3 quality from the given list, you can start the video2MP3 conversion by clicking the convert button on the top. That's it. No advanced features. For a basic, fast and free MP3 converter tool, we shouldn't ask for more!

Free download Polaris Free Video to MP3 Converter

## 3. Freemake Video Converter

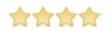

## Supported video formats:

AVI, MP4, MKV, WMV, MPG, 3GP, 3G2, SWF, FLV, TOD, AVCHD, MOV, DV, RM, QT,

TS, MTS, etc.

## Supported OS:

Windows XP/Vista/7 (.NET Framework 4.0 required).

5

#### Copy Right <a href="http://www.imelfin.com">www.imelfin.com</a>

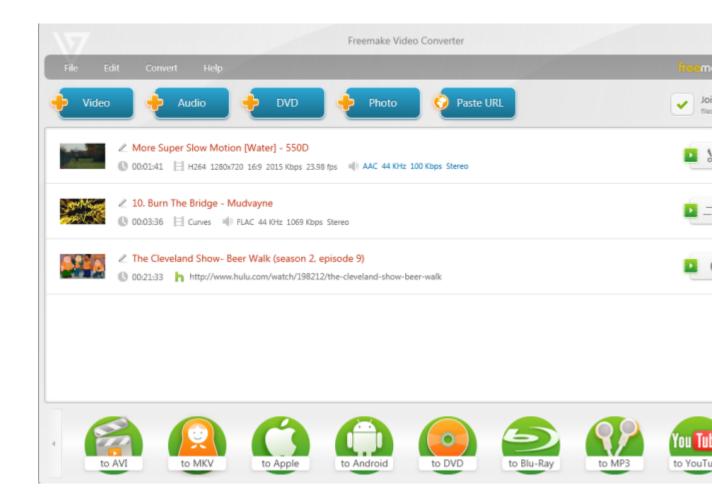

Contrary to the lightweight experience delivered by Polaris MP3 converter, Freemake Video Converter is more much larger in size and far stronger in features. In stead of a pure video 2 MP3 converters, it's actually an all-in-one music & video converter package, which can be used to convert video to MP3 of course.

Click the Video-plus button on the top to add your video files, then choose "to MP3" at the bottom to complete the settings and convert to MP3 free. As part of the all-in-one functions, it occupies a lot of storage and crashes at times.

Free download Freemake Video Converter

### Tips:

Pay attention to the installation options during the installation so as to **keep away** from the malware pushed by download sites.

# Anything else?

The listed 3 free video to MP3 converters show great performance both from the angles of speed and quality. However, if you want to keep fit on your computer and prefer a more powerful converter tool that contains an array of features including video/audio conversion, online video ripping/downloading, DVD ripping/burning, video editing, 2D to 3D conversion, you can take a look a imElfin Video Ultimate. If you want to **extract music from YouTube videos**, try imElfin YouTube downloaderbelow, then convert downloaded YouTube videos-to-MP3 with one of the mentioned free video to MP3 converter software.

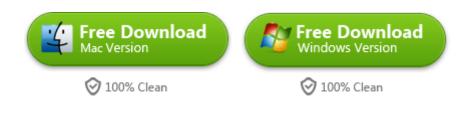

This PDF is generated upon

http://www.imelfin.com/top-3-free-video-to-mp3-converter-review-and-download.html, the

original author is imElfin.